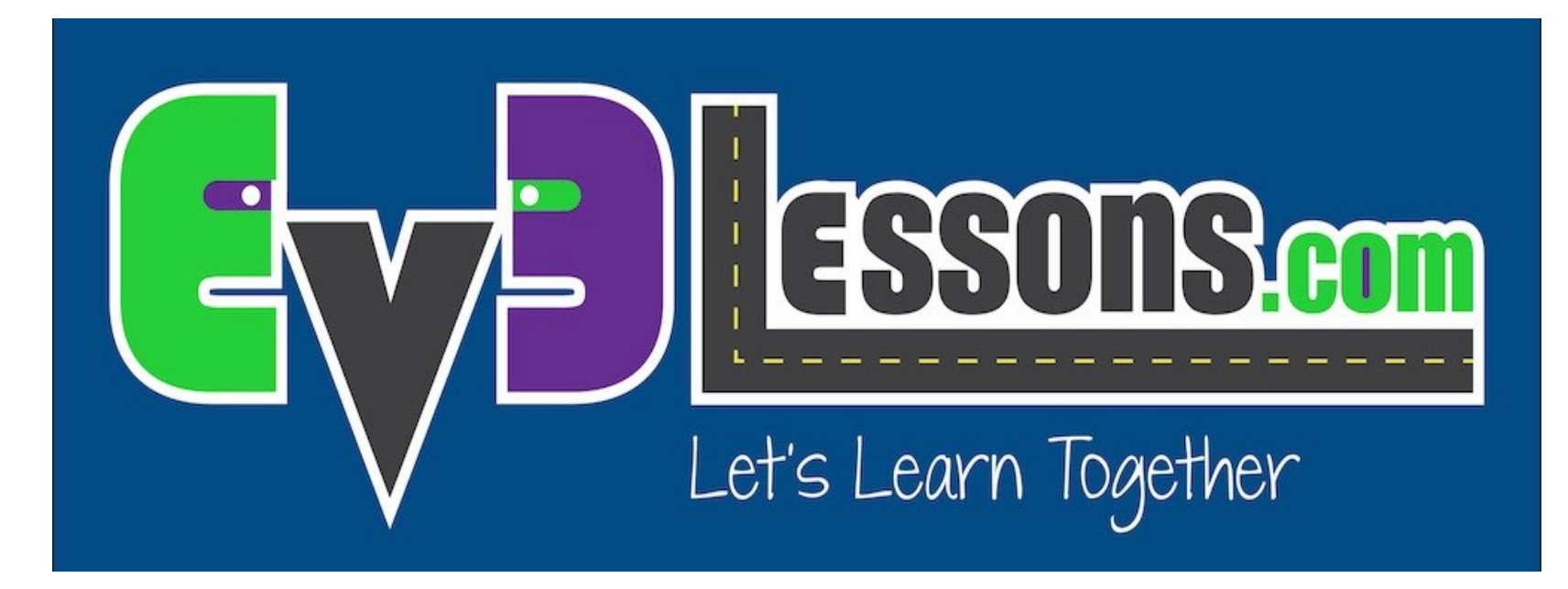

### Come usare queste lezioni

By Sanjay and Arvind Seshan

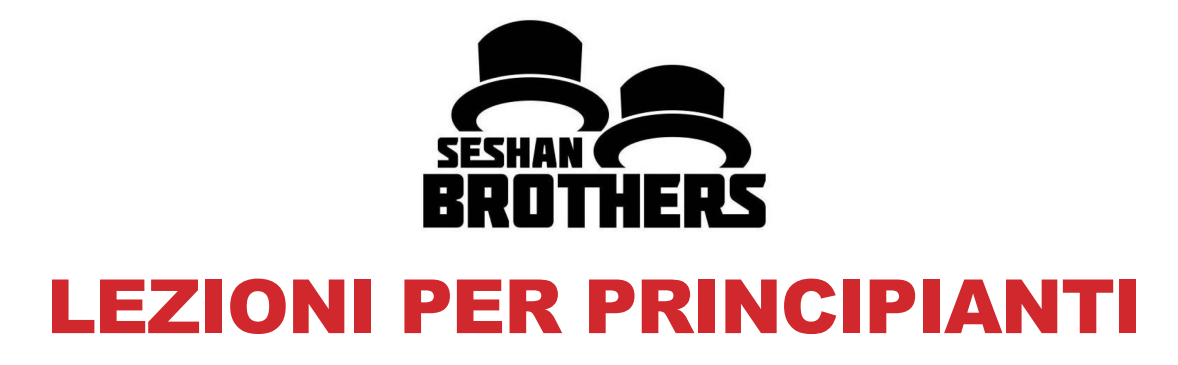

## PANORAMICA DEL SITO

- **EV3Lessons.com fornisce le basi per l'apprendimento con successo del programma LEGO MINDSTORMS EV3**
- **Forniamo anche ampie risorse per la robotica a squadre come strumenti di pianificazione, guide rapide, angolo del coach e attività di Team Building**
- **Chiunque è benvenuto nell'usare e modificare queste lezioni per scopi educativi (non-profit)**
	- Comunque, dovete riportare i crediti relativi a EV3Lessons per I materiali e inserire un link al nostro sito se postate del materiale online
	- Se usate del materiale di EV3Lessons in una competizione robotica (per es. FIRST, WRO), dovete citare la sorgente nel vostro materiale del concorso.
	- Se fate parecchio uso del materiale, per favore, prendete in considerazione di fare una donazione al sito per supportare il nostro lavoro.

## DESCRIZIONE DELLE LEZIONI

http://ev3lessons.com/lessons.html

- **Beginner:** Queste lezioni vi insegneranno a muoversi e girare il robot, utilizzare i sensori, e utilizzare i loop e gli interruttori.
- **Intermediate:** Queste lezioni introducono tecniche di programmazione più avanzate come My Blocks, variabili, i fasci paralleli, la calibrazione e i blocchi logici e matematici.
- **Advanced:** Per queste lezioni si presuppone che si sappiano utilizzare tutti i blocchi in ambiente EV3. Le lezioni avanzate insegnano i programmi più sofisticati come i sistemi di menu, seguire un andamento proporzionale, squadratura su linee e le tecniche di rilevamento di stallo.
- **Beyond:** Queste lezioni sono per gli studenti che hanno completato tutte le altre lezioni e interessati a conoscere i sensori di terze parti e con il EV3 con altre piattaforme come il Raspberry Pi.
- Le lezioni per principianti sono progettate per essere imparate in ordine. La lezioni intermedie ed avanzate possono essere eseguite fuori ordine. Le lezioni di solito menzionano specifici pre-requisiti in caso di necessità. Se si stampano le lezioni, assicuratevi di tornare al sito spesso per controllare la data sul fondo della pagina per assicurarsi di avere l'ultima versione della lezione.

## ELENCO

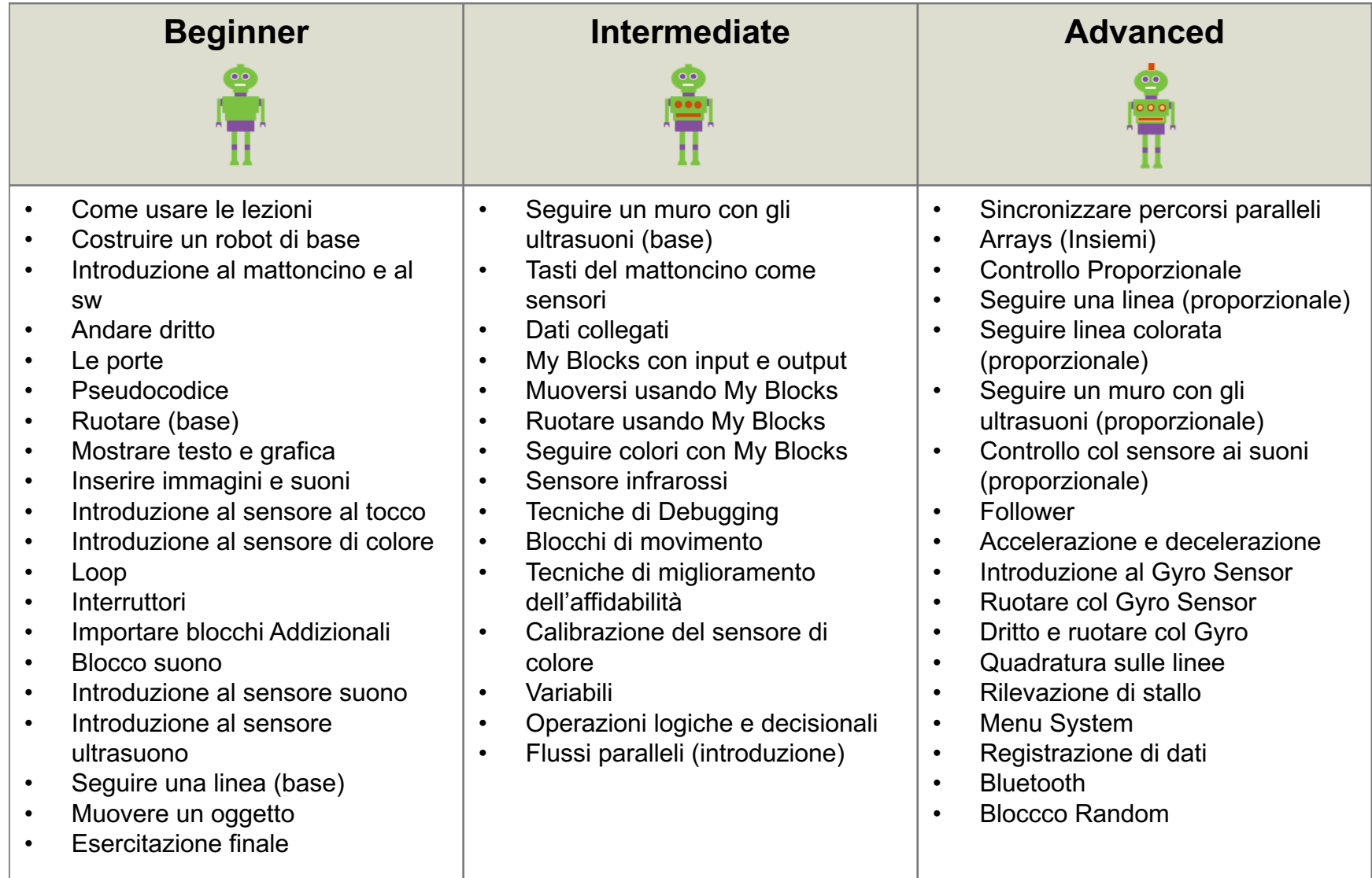

## LEZIONI BONUS

#### **Beyond**

- Importare blocchi di terze parti
- PixyCam per MINDSTORMS: Introduzione
- PixyCam per MINDSTORMS: Identificatore di Colore
- PixyCam per MINDSTORMS: Usare I codici di colore
- Mindsensors PSP-Nx Controller: Introduzione
- Mindsensors PSP-Nx Controller: Simon Game
- EV3 Raspberry Pi Communicator
- Controllare le luci con un EV3
- Introduzione a ev3dev
- Raspberry Pi e ev3dev Communicator
- Controllare le luci usando un ev3dev and Raspberry Pi
- NXT Sensore alla luce in EV3

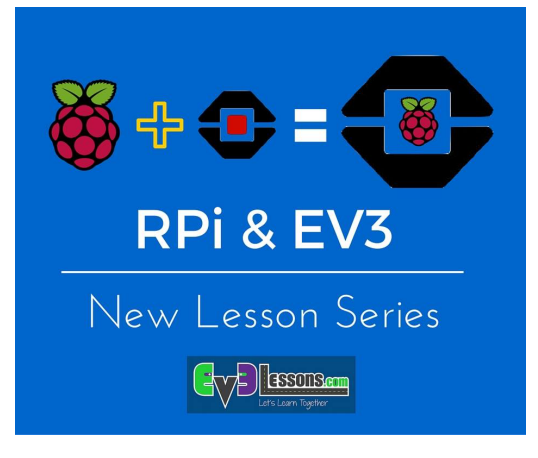

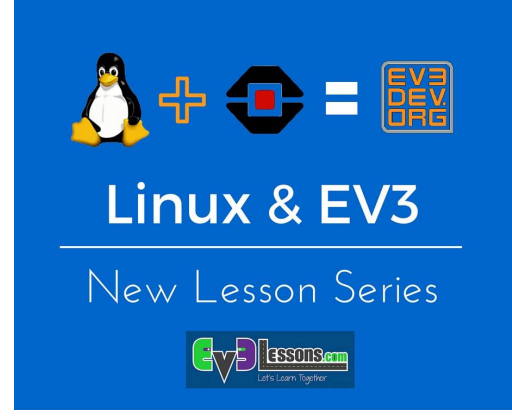

## STRUTTURA DELLE LEZIONI

- **1. Ogni lezione inizia con un elenco di obiettivi e termina con una sfida**
- **2. Nella maggior parte delle lezioni, forniamo suggerimenti sotto forma di pseudocodice. Gli studenti che hanno bisogno di un suggerimento dovrebbero guardare il Pseudocodice.**
- **3. Forniamo pure una soluzione alla sfida, ma è bene che gli studenti completino la sfida da soli prima di controllare la soluzione**
- **4. Una guida discussione è inclusa dopo la sfida che vi aiuterà a capire gli obiettivi principali**
- **5. Alcune lezioni sono fogli di lavoro per gli studenti. Altri saranno aggiunti nel corso del tempo.**

# GUIDA RAPIDA

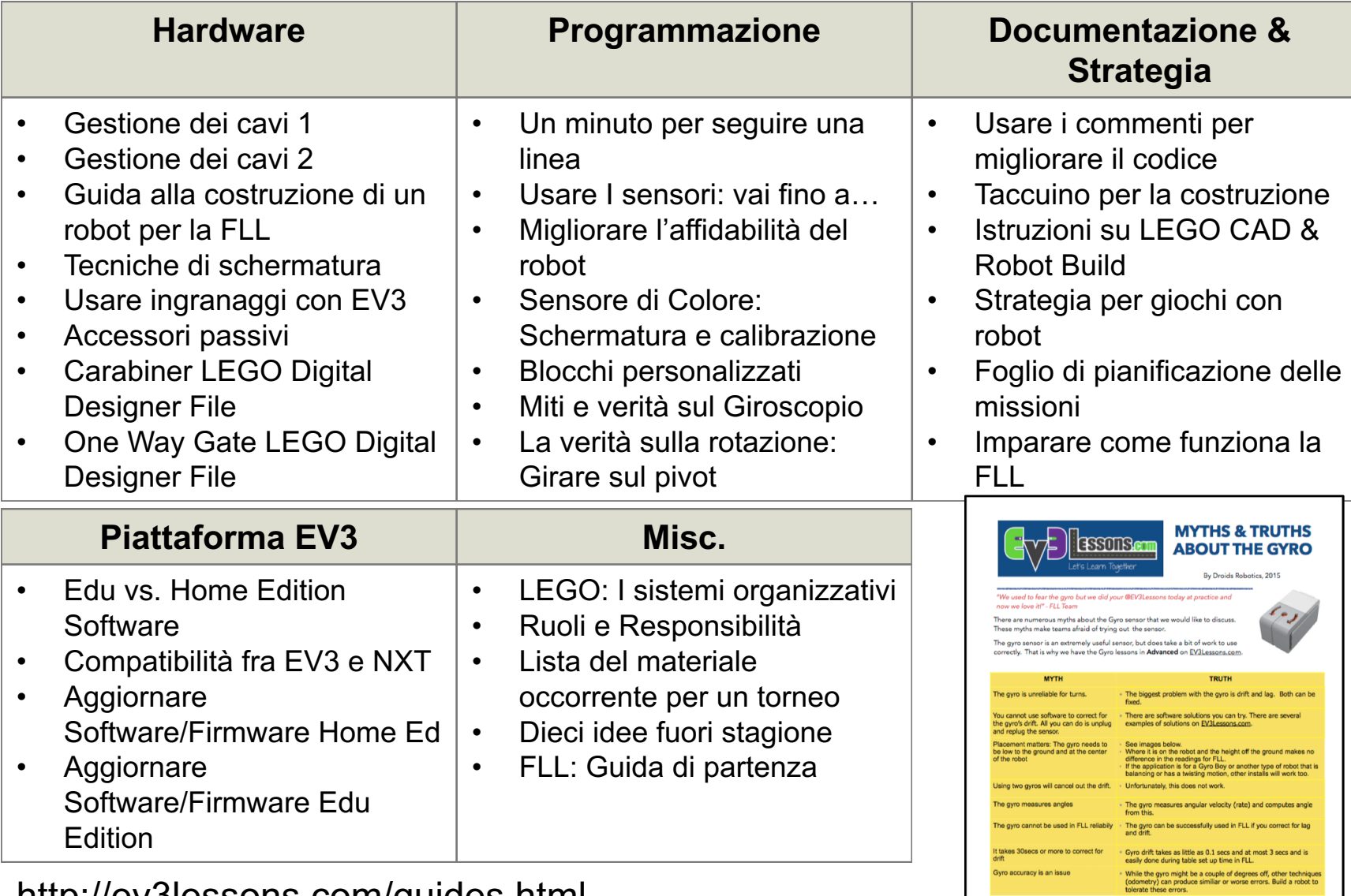

http://ev3lessons.com/guides.html

# SFIDE DI ABILITÀ

### **Challenges**

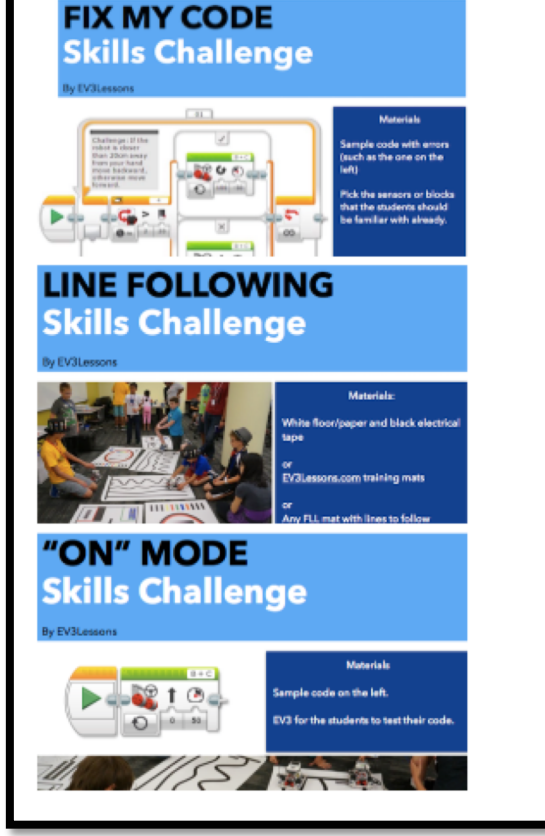

#### **Fix my Code Series**

These challenges test a student's ability to read and understand code written by others. The goal is to identify errors and fix them. We will add challenges for each sensor Challenge 4: Touch Sensor: Fix My Code Challenge 2: Fix My Code

#### **Line Following**

These challenges are to practice writing line followers and find ways to improve them. Challenge 1: Line Following

#### **Other Skill Challenges**

These are other challenges that we have not categorized yet. Challenge 3: On Mode

### http://ev3lessons.com/challenges.html

## RISORSE: L'ANGOLO DEL COACH

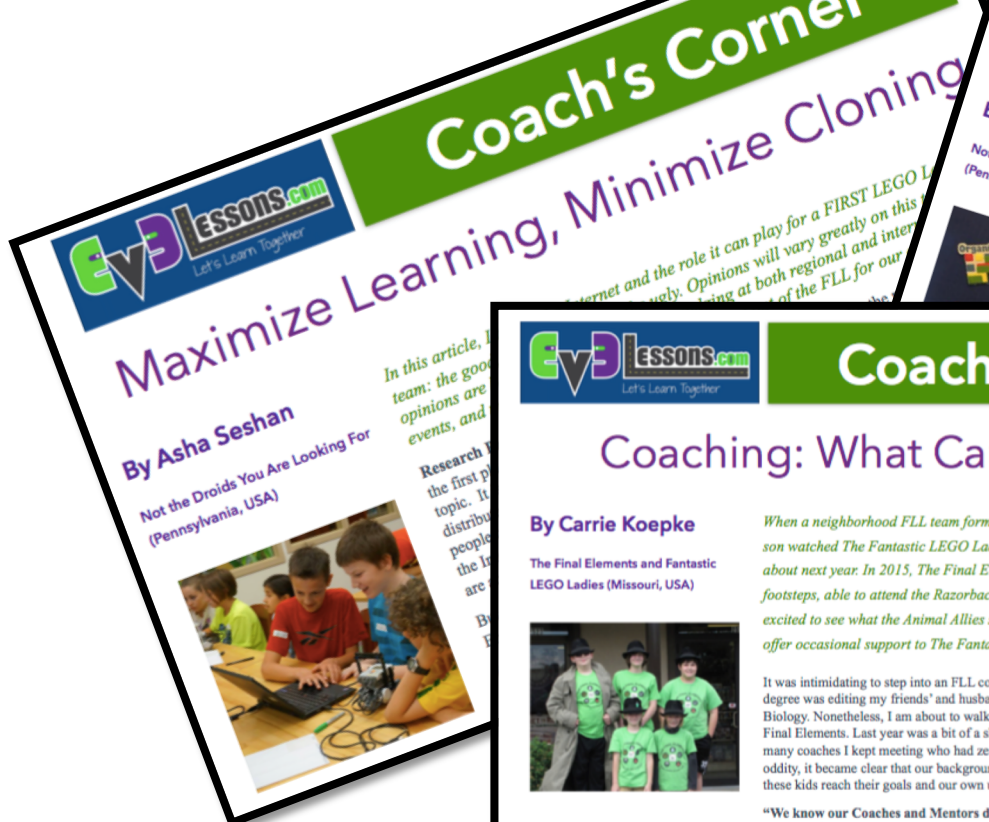

**Coach's Corner** 

#### Coaching: What Can You Offer

#### **By Carrie Koepke**

**The Final Elements and Fantastic LEGO Ladies (Missouri, USA)** 

Coach's Corner

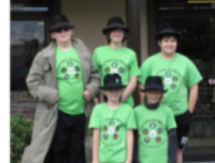

"Coaching isn't about

the coach. It is about

the team."

When a neighborhood FLL team formed in 2014, my daughter was excited to join. My son watched The Fantastic LEGO Ladies embrace their first season, tugging my sleeve about next year. In 2015, The Final Elements was formed. They followed in the Ladies' footsteps, able to attend the Razorback Invitational in their Rookie year. Both teams are excited to see what the Animal Allies season will bring. I coach The Final Elements and offer occasional support to The Fantastic LEGO Ladies.

By Asha Seshan Not the Droids You Are Looking For (Pennsylvania, USA)

ESTERN

Creating a badge

It was intimidating to step into an FLL coach role. The closest I have come to an engineering degree was editing my friends' and husband's papers in college. My expertise is in English and Biology. Nonetheless, I am about to walk into year two of coaching my son's FLL team, The Final Elements. Last year was a bit of a shock to the system, but even more shocking was how many coaches I kept meeting who had zero experience. As we chatted about the perplexing oddity, it became clear that our background didn't matter. We arrived with the desire to help these kids reach their goals and our own unique abilities to nurture their dreams.

"We know our Coaches and Mentors don't have all the answers; we learn together." Thank goodness for this Core Value! Walking into our first meeting, the boys and the majority of the other parents (with a variety of engineering backgrounds) already knew more than me. I still have a lot to learn. I have discovered is that this allows the team to take ownership of their knowledge. They carefully explain their robot design and programming work to me, developing their understanding as they do so. They also take my inquiries well. When I ask why they do something, or if it can be done more efficiently, or if it should be done at all, they know I am asking because I don't know. It is an opportunity to take a step back and solidify their thoughts or take a new approach

Know your strengths and weaknesses. I have coached before . . . in a completely different field. For years I coached children's gymnastics. Those years taught me to be aware of team dynamics, as well as how to focus on one individual while maintaining a connection with others.

 $\begin{array}{c} \textit{LEGO} \overset{\textit{L}}{\rightarrow} \textit{Cach}\ \textit{team}\ \textit{RST} \ \textit{LEGO} \ \textit{League} \\ \textit{FRST} \ \textit{LeGO} \ \textit{leam}\ \textit{and}\ \textit{each}\ \textit{student}\ \textit{is}\ \textit{mo} \\ \textit{Creening}\ \textit{Co}\ \textit{League}\ \textit{has}\ \textit{toineaf}\ \textit{in} \\ \textit{Creening}\ \textit{the}\ \textit{hadge}\ \textit{on}\ \textit{to}\ \textit{in} \\ \textit{in} \ \textit{the}\ \textit$  $We have the same problem in the following properties of the following equations. For example, we have a single signal of a single signal. The two data is not always seen, we have a single signal of a single signal. The two data is the probability of the data, and the two data is the probability of the data, and the two data. The two data is the probability of the data, it is still a good to be a single signal. The data is the probability of the data, it is still not not not not not not. This is a large signal, but it is not not not not.$ it then I had a large than the package the kids have the manner of the same of the same of the same of the same of the same of the same of the same of the same of the same of the same of the same of the same of the same of the mass of the kids are the particle of the control of the control of the mass of the control of the control of the control of the control of the control of the control of the control of the control of the control of the "Yearned them, I included a phone skills of I lused<br>Bar with the best form of the parties of the state of the state of the parties of the parties of the parties of the parties of the parties of the parties of the parties o s skills do they learn 1 included a photo of the school of the school of the school of the school of the school of the school of the school of the school of the school of the school of the school of the school of the schoo  $\begin{small} \mathcal{R}_{1}^{1} & \mathcal{D}_{2}^{1} & \mathcal{O}_{3}^{1} & \mathcal{O}_{4}^{1} & \mathcal{O}_{4}^{1}$  $\label{eq:21} \begin{array}{ll} \displaystyle\lim_{m\to 0} \displaystyle\lim_{\alpha\to 0} \displaystyle\lim_{\alpha\to$ Patch was given the manufacturing the control of the manufacturing the control of the manufacturing the control of the control of the control of the control of the control of the control of the control of the control of th  $\begin{small} &\hspace{-0.5cm}\mathbf{c}_{10} \rightarrow \mathbf{c}_{10} \rightarrow \mathbf{c}_{10} \rightarrow \mathbf{c}_{11} \rightarrow \mathbf{c}_{10} \rightarrow \mathbf{c}_{11} \rightarrow \mathbf{c}_{10} \rightarrow \mathbf{c}_{11} \rightarrow \mathbf{c}_{10} \rightarrow \mathbf{c}_{11} \rightarrow \mathbf{c}_{10} \rightarrow \mathbf{c}_{11} \rightarrow \mathbf{c}_{10} \rightarrow \mathbf{c}_{11} \rightarrow \mathbf{c}_{10} \rightarrow \mathbf{c}_{11} \rightarrow \mathbf{c}_{10} \rightarrow \mathbf{c}_{11} \rightarrow \mathbf{c}_{10$  $\begin{small} &\mathcal{L}_{\mathbf{M}}\mathbf{y}_{\mathbf{f}}\mathbf{y}_{\mathbf{f}}\mathbf{y}_{\mathbf{$ Ven as an encouragement to get the building of a minimal control of the state of the kind of a minimal control of the state of the state of the state of the state of the state of the state of the state of the state of the  $^{15}$   $^{16}$   $^{16}$   $^{16}$   $^{16}$   $^{16}$   $^{16}$   $^{16}$   $^{16}$   $^{16}$   $^{16}$   $^{16}$   $^{16}$   $^{16}$   $^{16}$   $^{16}$   $^{16}$   $^{16}$   $^{16}$   $^{16}$   $^{16}$   $^{16}$   $^{16}$   $^{16}$   $^{16}$   $^{16}$   $^{16}$   $^{16}$   $^{16}$   $^{16}$   $^{16}$   $^{16$ The Weather of the Mids contained the set of the set of the set of the set of the set of the set of the set of the set of the set of the set of the set of the set of the set of the set of the set of the set of the set of t  $^{16}$ , they received a even large including the students is the students of the students of the students of the students of the students of the students of the students of the students of the students of the students of  $\label{eq:2} \begin{array}{l} \textcolor{red}{\mathit{P}^{20}\textcolor{red}{\mathit{c}}\textcolor{red}{\mathit{c}}\textcolor{red}{\mathit{c$ are the badges that the kids of the with a movie and pizzar the state of the state of the state of the state of the state of the state of the state of the state of the state of the state of the state of the state of the st 

Coach's Corner

Motivating Your Team

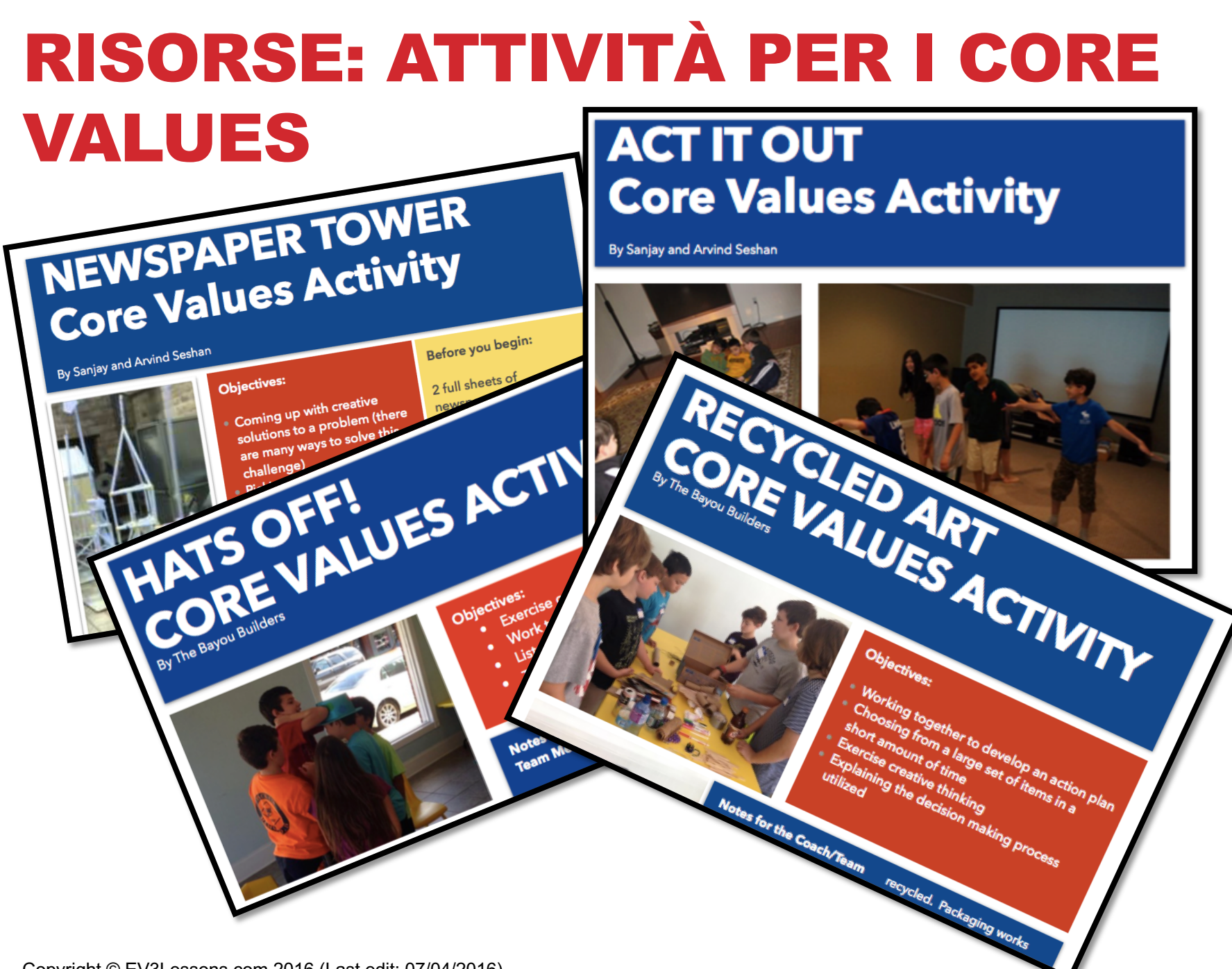

# RISORSE: STRUMENTI DI PIANIFICAZIONE E CALCOLO

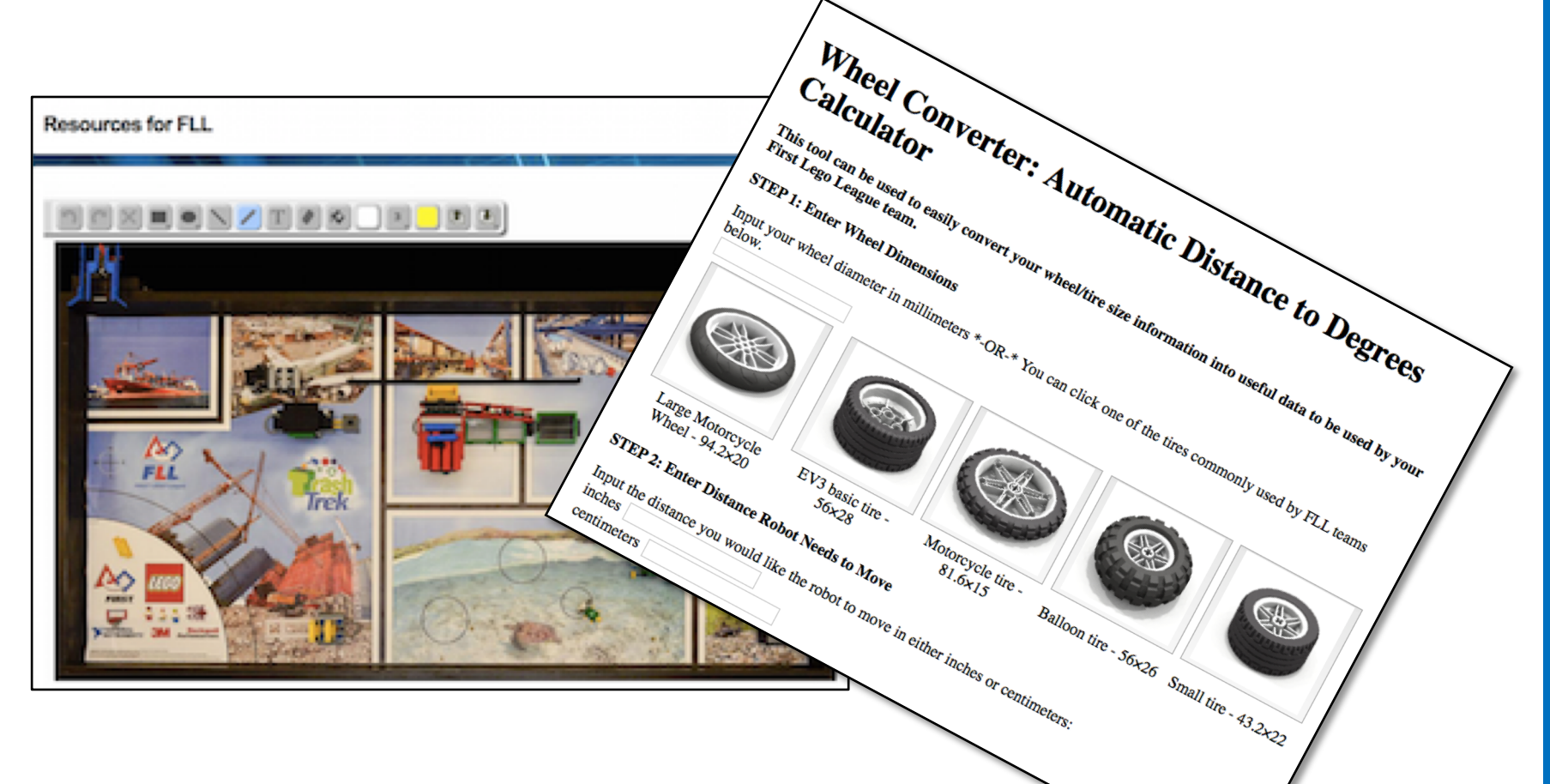

### **Aggiornato ogni anno Disponibile su Apple App Store e Google Play**

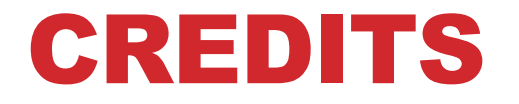

**Authori: Sanjay e Arvind Seshan Altre lezioni sono disponibili al sito [www.ev3lessons.com](http://www.ev3lessons.com/) Tradotto da Giuseppe Comis**

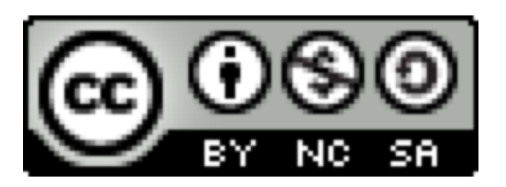

Questo lavoro è soggetto a [Creative Commons Attribution-](http://creativecommons.org/licenses/by-nc-sa/4.0/)NonCommercial-ShareAlike 4.0 International License.